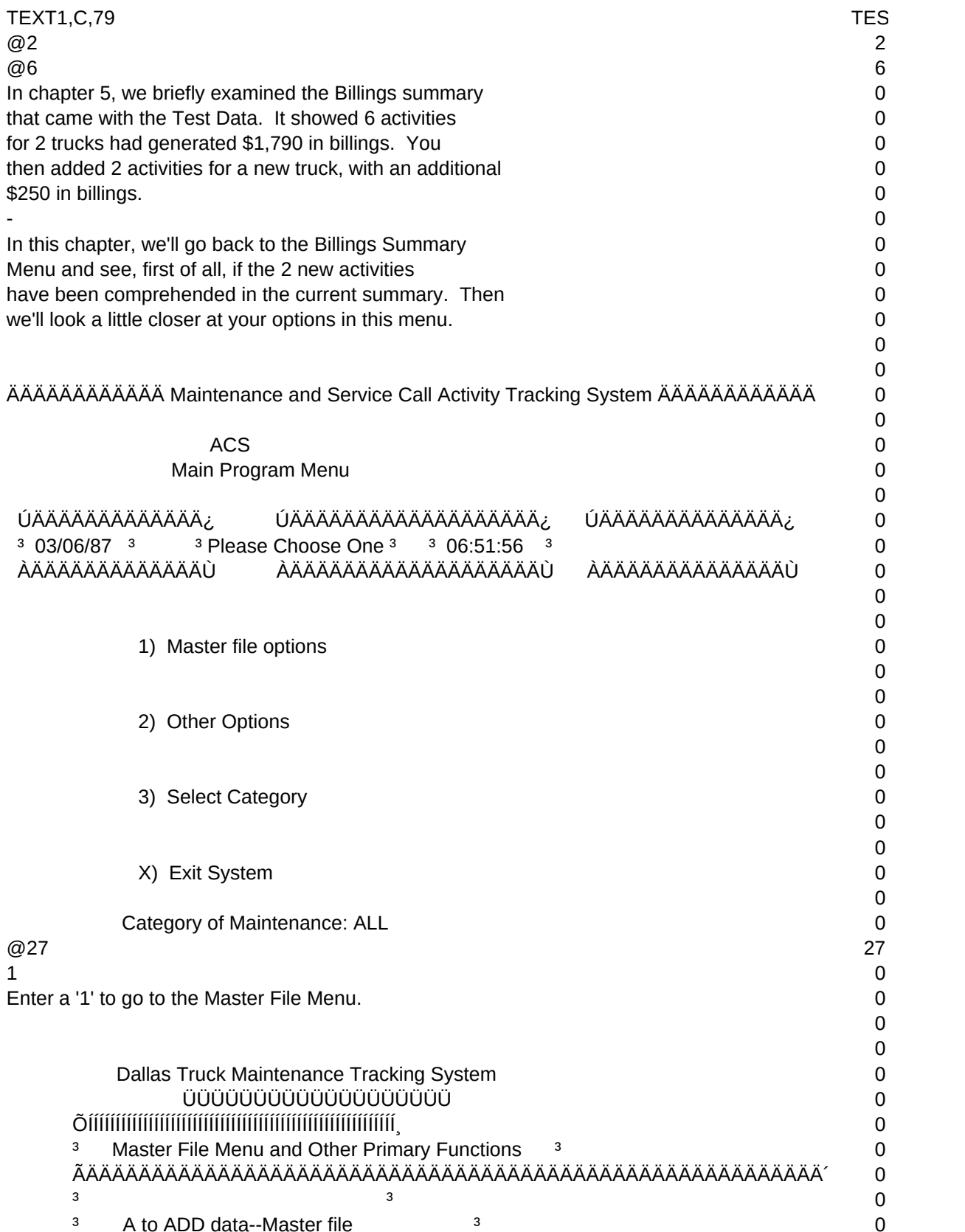

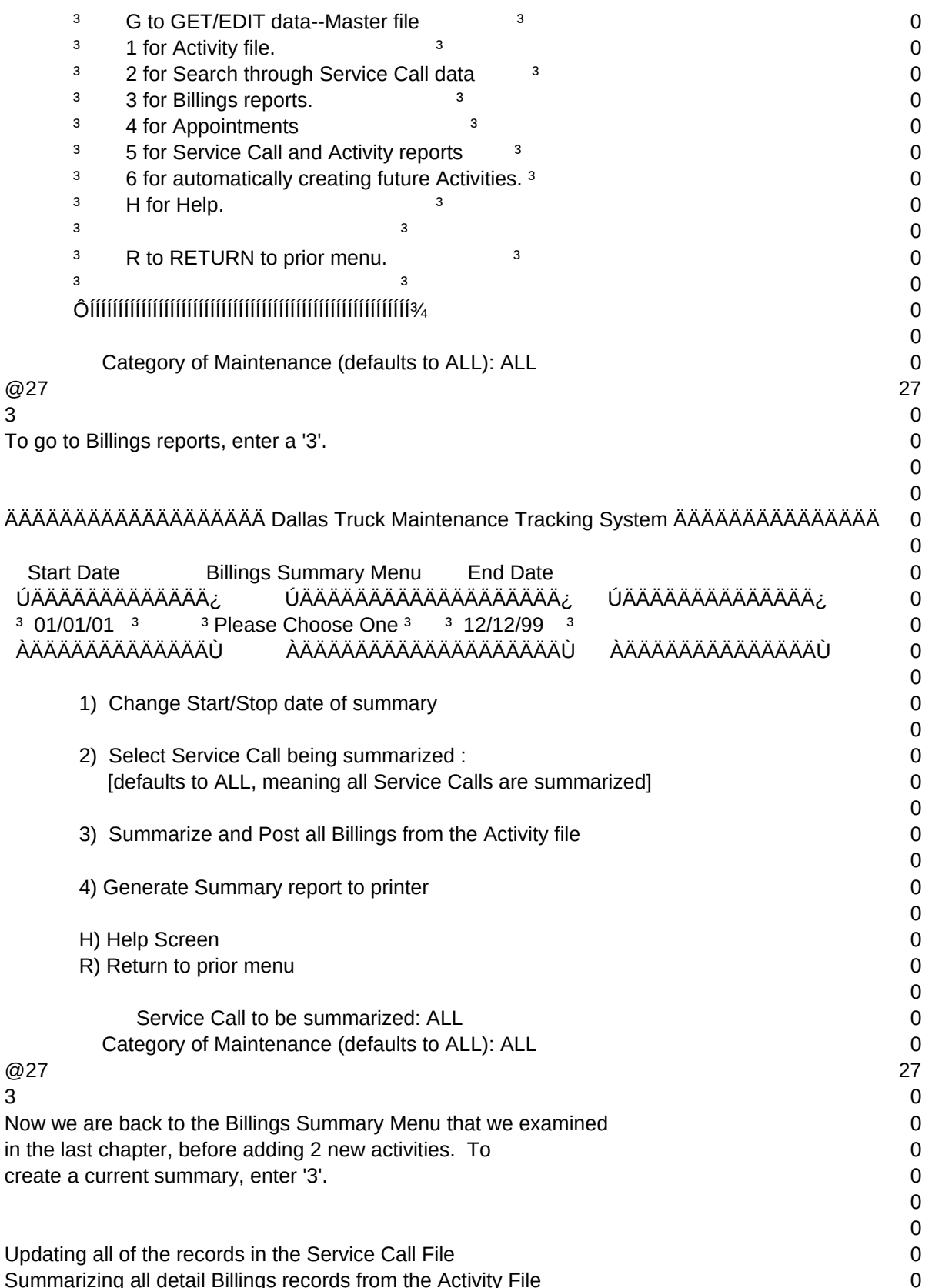

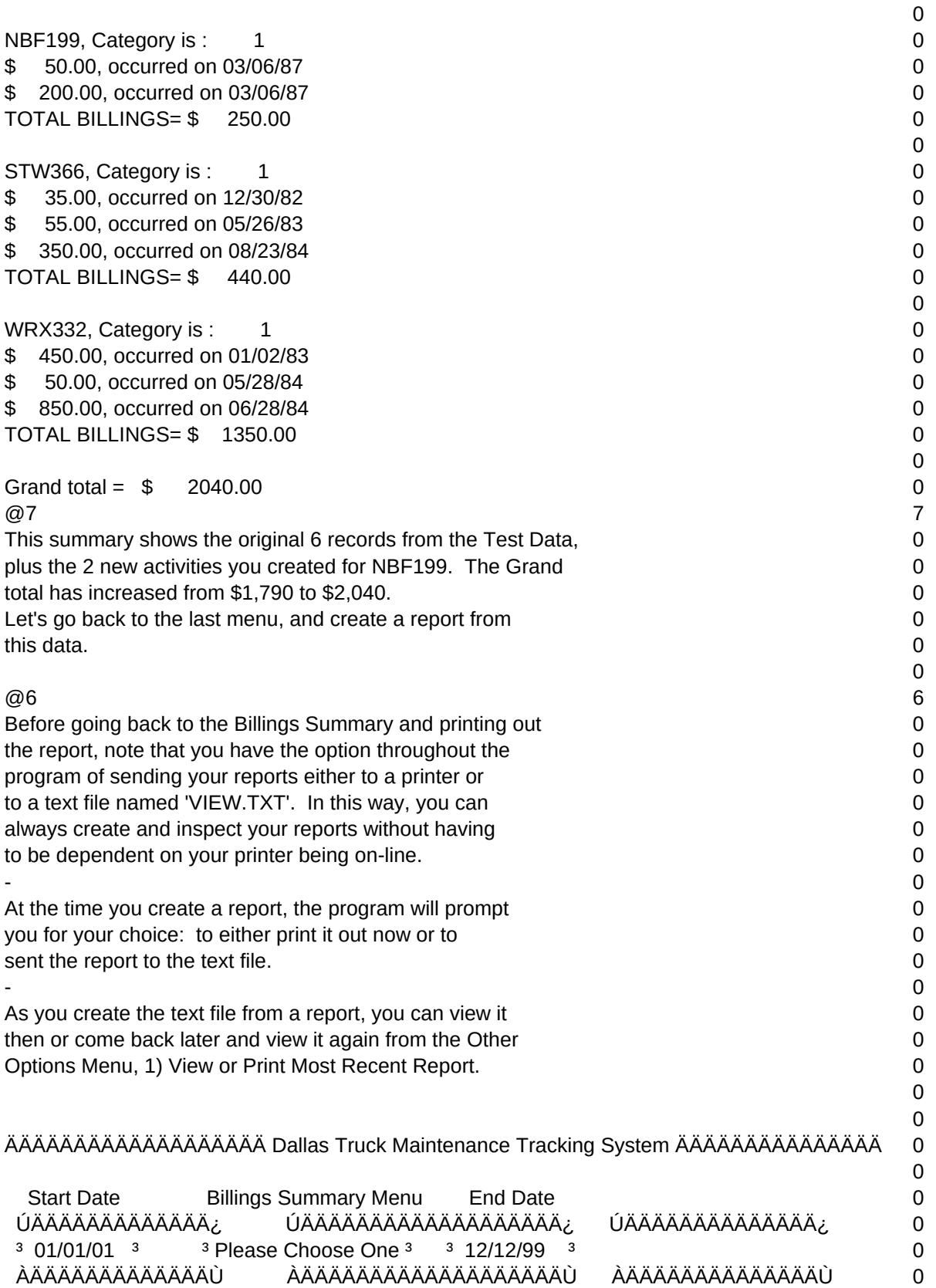

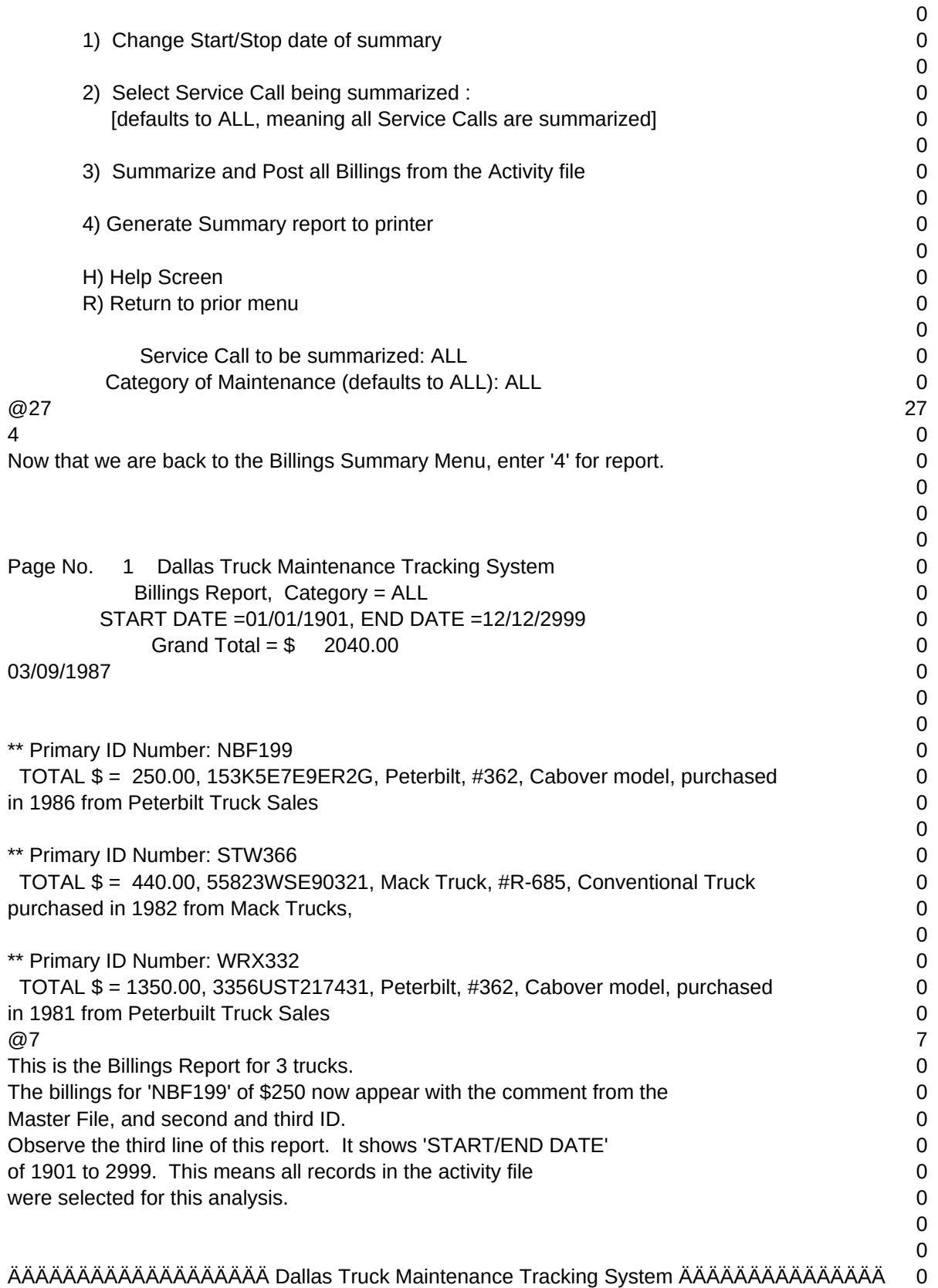

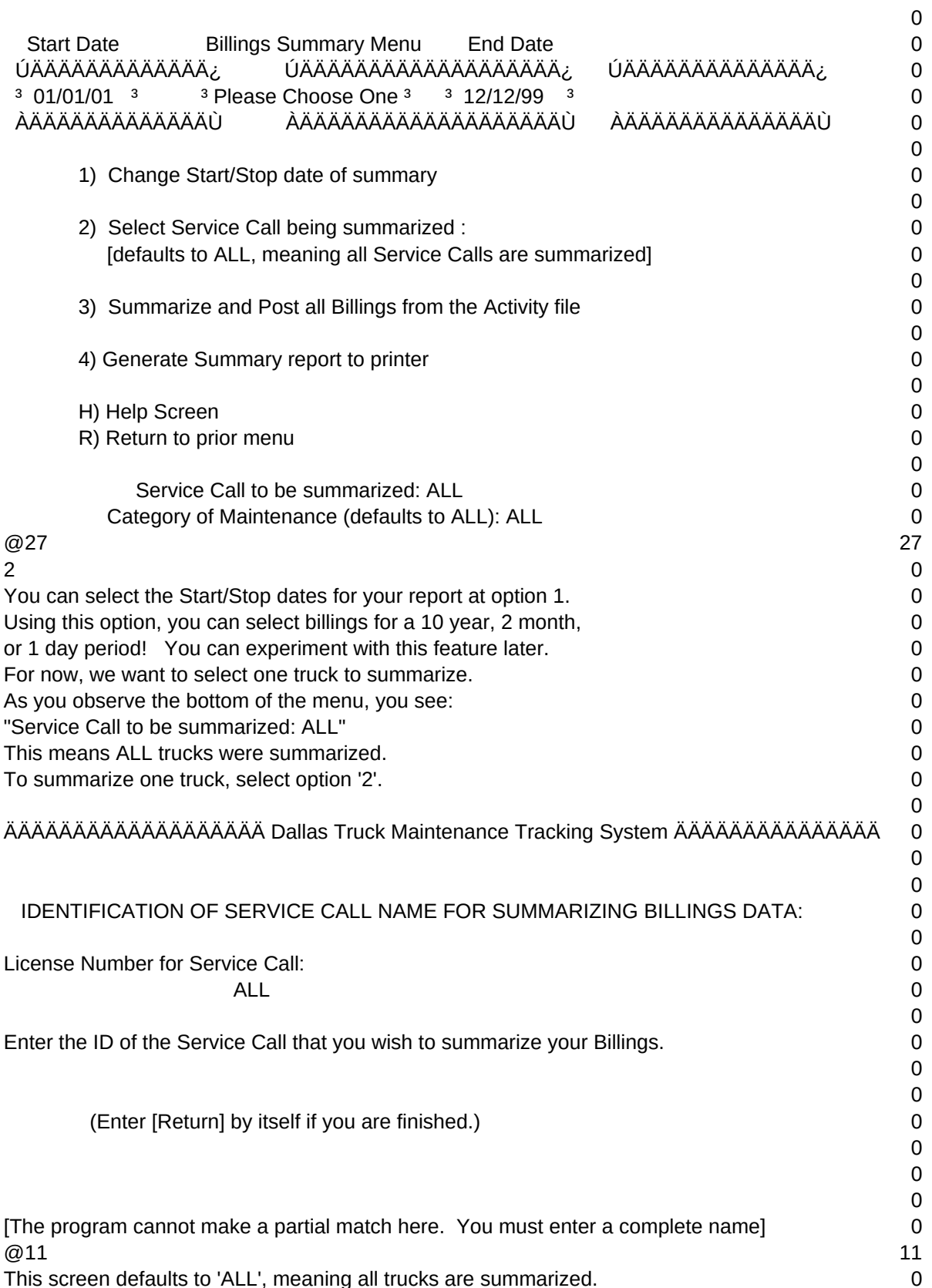

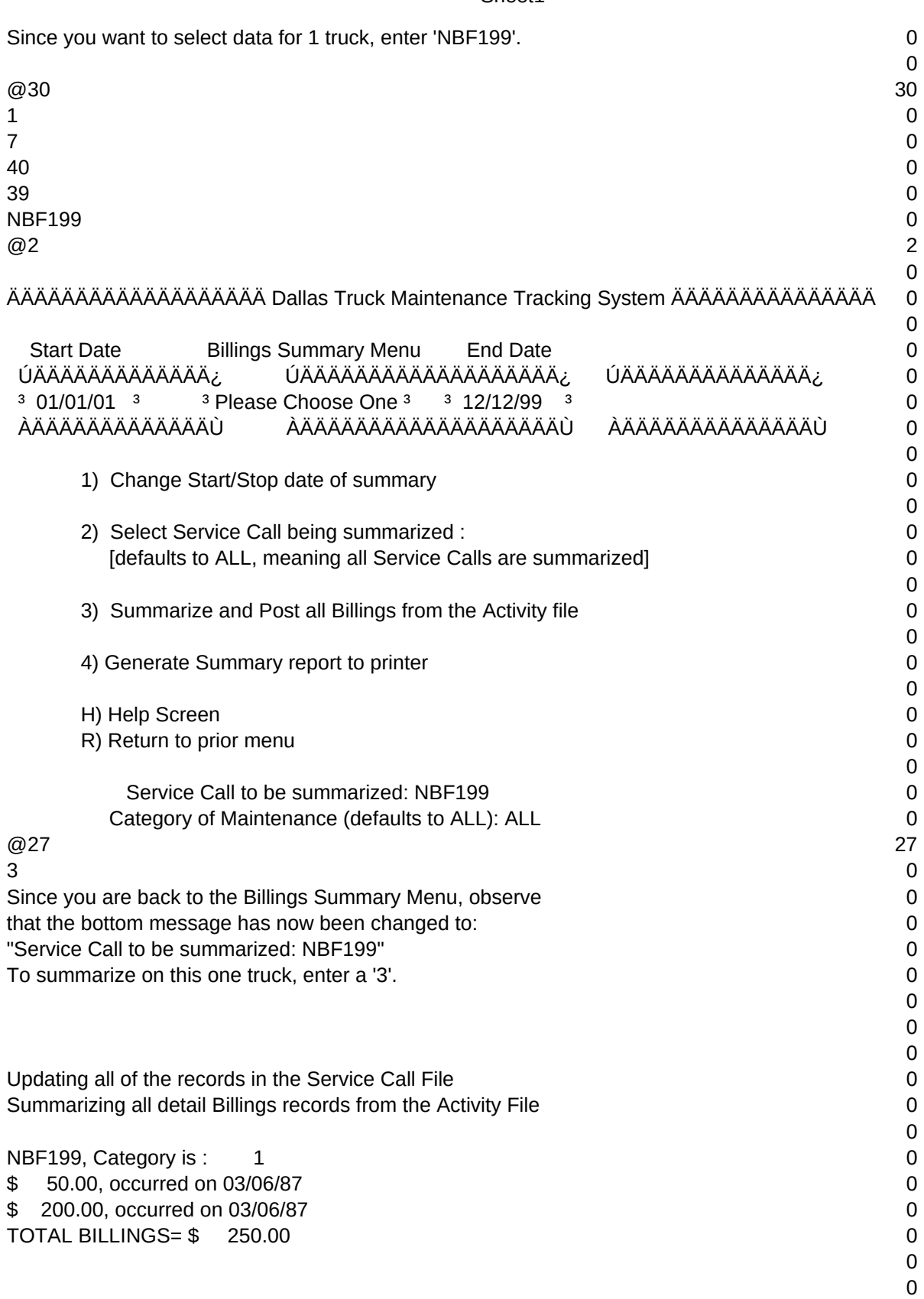

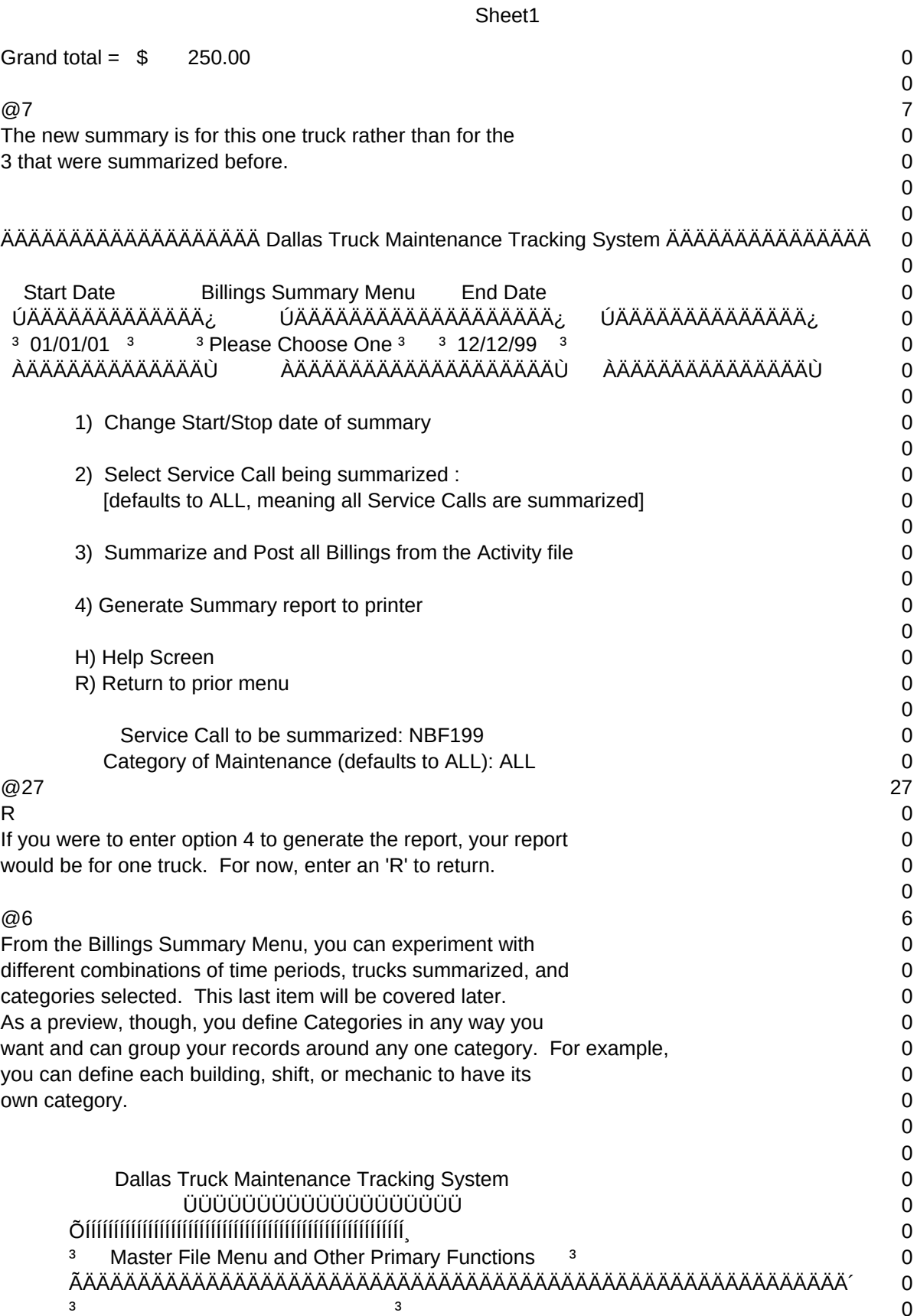

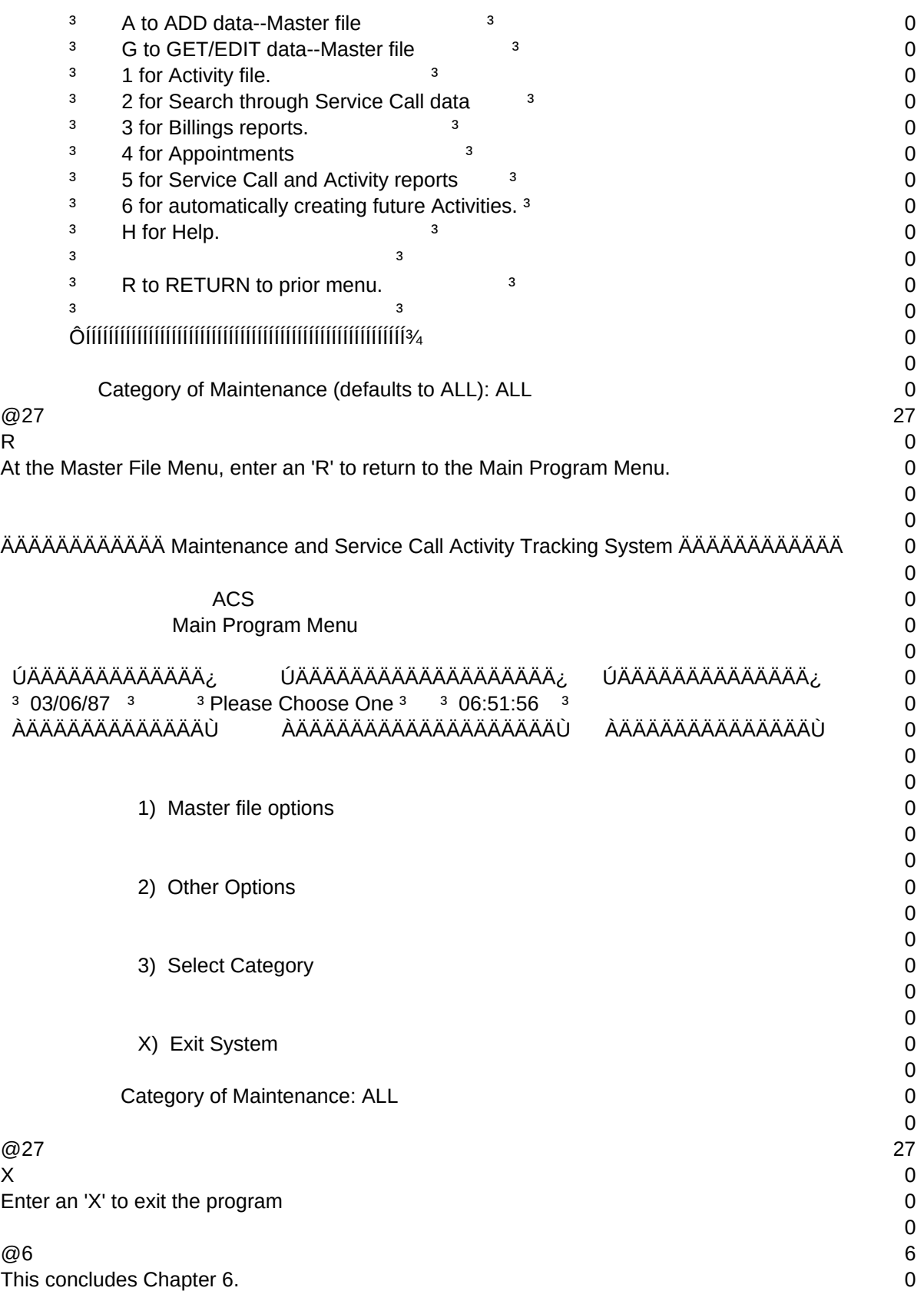

0 0 0

 $T1, N, 2, 0$